Blocs d'instructions Polytech Marseille, GII, 3A

Séverine Dubuisson, Simon Vilmin [severine.dubuisson@univ-amu.fr](mailto:severine.dubuisson@univ-amu.fr), [simon.vilmin@univ-amu.fr](mailto:simon.vilmin@univ-amu.fr)

2023 - 2024

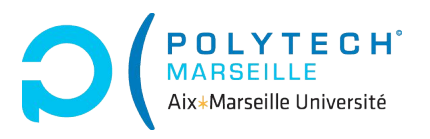

### Au programme

[Structures conditionnelles en Python](#page-2-0) Bloc if, [else](#page-3-0) Bloc if, [elif](#page-11-0), else [Résumé](#page-15-0)

[Structures itératives en Python](#page-16-0) Bloc [while](#page-17-0)

[Bloc](#page-25-0) for [Interruptions avec](#page-31-0) break et continue [Résumé](#page-38-0)

[À propos des conditions](#page-39-0) [Expressions booléennes](#page-41-0) [Un peu de logique](#page-44-0) [Résumé](#page-49-0)

## <span id="page-2-0"></span>Structures conditionnelles en Python

[Structures conditionnelles en Python](#page-2-0) Bloc if, [else](#page-3-0) Bloc if, [elif](#page-11-0), else [Résumé](#page-15-0)

#### <span id="page-3-0"></span>Bloc if, else

 $\Box$  Syntaxe : pour un si/sinon on utilise if/else en Python

```
if condition: # si condition est vrai
 instructions si # indentation a gauche !
else: #sinon (facultatif)
 instructions sinon
```
Remarque : le bloc else est facultatif, et on ne peut en mettre qu'un seul par *if.* Autrement dit, à un *if est associé au plus un else* 

# **D** Attention :

- <condition> est une expression booléenne => elle doit renvoyer True ou False
- il faut *indenter* (touche tab) les instructions dans le bloc
- les lignes avec if et else se terminent par :
- pas de condition après le else

```
mot = input("dites oui : ")if mot == "\text{omi}":
  print(f"{mot}stiti !")
# == Resultat
dites oui : non
dites oui : oui
ouistiti!
age = int(input("entrez votre age : "))
if age \leq 18:
 print(f"vous avez {age} ans, vous etes donc mineur.e !")
else:
 print(f"vous avez {age} ans, vous etes donc majeur.e !")
# ==== Resultat
entrez votre age : 28
vous avez 28 ans, vous etes majeur.e !
```
### **Exercice**

 $\mathbf{Q}_{n}^{\mathcal{B}}$  Exercice : écrire un programme qui saisit un nombre réel x, et qui affiche « x est plus grand que 0 » si x est plus grand que 0 et « x est négatif ou nul » sinon (remplacer x par sa valeur dans les messages).

3 Exercice : refaire l'exercice précédent mais sans utiliser de bloc if, else.

```
Astuce :
   In []: int(True)
   Out[]: 1In []: int(False)
   Out[]: 0
   In \lceil \cdot \rceil: x = 4In [1: 2 * f" {x}!"
   Out[]: 4 ! 4 !
```
 $\mathbf{3}_{22}^{\circ}$  Exercice : écrire un programme qui saisit trois nombre entiers a, b, c et qui affiche le plus grand des trois.

#### Interlude avant la suite

Un programme Python est souvent divisé en deux parties :

- des fonctions ou des classes utiles pour le programme
- le programme principal

Le programme principal se situe souvent à l'intérieur d'une condition :

 $if$  \_\_name\_\_ == "\_\_main\_\_": # instructions du programme, toutes indentees

En bref, elle signifie que si le programme est appelé par un autre programme, le code dans le if n'est pas exécuté

#### Remarque : conséquences pour nous

- permet de comprendre cette condition dans des programmes existants
- l'utiliser pour respecter les standards
- implicite dans les slides par soucis de place !

## Conditions imbriquées

V Attention : il est possible d'imbriquer les conditions, mais il faut alors imbriquer les indentations!

```
if condition1:
 # 1er niveau d'indentation
 if condition2:
   # 2eme niveau d'indentation
 else:
   # 2eme niveau d'indentation
   if condition3:
     # 3eme niveau d'indentation
...
```
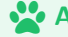

Astuce : nombre d'indentation = profondeur des blocs imbriqués

```
temp = float(input("entrez la temperature ambiante : "))
if 27.2 < temp < 42:
 heure = int(input("entrez l'heure (arrondie) : "))
 if heure > 21:
   print("c'est la canicule !")
 else:
   print("il fait (tres) chaud mais ca va peut-etre refroidir la nuit")
else:
 if temp > 42 or temp < -10:
   print("billevesees !")
 else:
   print("il fait a peu pres bon ca va")
# == =Resultat
entrez la temperature ambiante : 28
entrez l'heure (arrondie) : 10
il fait (tres) chaud mais ca va peut-etre refroidir la nuit
entrez la temperature ambiante : 77
billevesees !
```

```
temps = input("quel temps fair-il ?")if temps == "pluie":
 print("s'il y a pluie, il y a parapluie")
else:
 if temps == "beau":
   print("s'il fait beau, c'est chapeau")
 else:
   if temps == "nuageux":
     print("si le temps est nuageux, c'est pas tres lumineux")
   else:
     print("temps etrange, je mange une orange")
# == =Resultat
quel temps fait-il ? beau
s'il fait beau, c'est chapeau
quel temps fait-il ? dofjghqep
temps etrange, je mange une orange
```
#### **Exercice**

**3** Exercice : le but est d'écrire un programme qui « filtre » des mails. Le programme demande la saisie d'un type de mail et

- si le mail est un spam, le programme affiche « spam supprimé »
- sinon, si le mail est une notification de réseau sociaux, le programe affiche « message dans l'onglet forums »
- sinon, si le mail est une promotion, le programme affiche « ca part dans les promos »
- sinon, le programme affiche « nouveau message dans la boîte principale »

 $\mathbf{\ddot{a}}_{3}^{\mathcal{B}}$  Exercice : écrire un programme qui résout une l'équation  $ax + bx^{2} + c = 0$ dans  $\mathbb R$ . Les paramètres a, b, c sont demandés via input ().

#### <span id="page-11-0"></span>Bloc if, elif, else

ë Problème : pas toujours très pratique d'imbriquer des conditions ...

 $\mathbf{E}$  Syntaxe : pour modéliser un si, sinon si, sinon, on peut utiliser elif :

```
if condition1:
```
instructions si

```
elif condition2:
```
instructions sinon si

```
else:
```
instructions sinon

## Remarque :

- permet d'éviter d'imbriquer certains if, else
- autant de elif que l'on veut
- toujours penser à l'indentation et au :

```
temp = float(input("entrez la temperature ambiante : "))
if 27.2 < temp < 42:
 heure = int(input("entrez l'heure (arrondie) : "))
 if heure > 21:
   print("c'est la canicule !")
 else:
   print("il fait (tres) chaud mais ca va peut-etre refroidir la nuit")
elif temp > 42 or temp < -10:
 print("billevesees !")
else:
 print("il fait a peu pres bon ca va")
# == =Resultat
entrez la temperature ambiante : 28
entrez l'heure (arrondie) : 10
il fait (tres) chaud mais ca va peut-etre refroidir la nuit
entrez la temperature ambiante : 77
billevesees !
```

```
temps = input("quel temps fair-il ?")if temps == "pluie":
 print("s'il y a pluie, il y a parapluie")
elif temps == "beau":
 print("s'il fait beau, c'est chapeau")
elif temps == "nuageux":
 print("si le temps est nuageux, c'est pas tres lumineux")
else:
 print("temps etrange, je mange une orange")
# == =Resultat
quel temps fait-il ? beau
s'il fait beau, c'est chapeau
quel temps fait-il ? dofjghqep
temps etrange, je mange une orange
```
#### **Exercice**

 $\mathbf{\ddot{a}}_{3}^{\mathbf{\ddot{a}}}$  Exercice : reprendre les exercices précédents en remplaçant, si possible, les if, else imbriqués par des if, elif, else.

# Résumé

## <span id="page-15-0"></span>**Rappel** :

- pour un bloc conditionnel, on utilise if, elif, else
- peuvent être imbriqués
- pour un bloc : au plus un else, autant de elif que l'on veut

V Attention : veiller à indenter et mettre : après if, elif, else

```
n = int(input("entrez un entier positif \leq 9 :"))if (n < 0) or (n > 9):
  print(f"{n} est en dehors de l'intervalle !")
else:
  if n == 6:
   print("nombre parfait !")
  elif (n > 1) and ((n % 2 != 0) OR (n % 3 != 0)):
   print(f"{n} est un nombre premier")
  else:
   print(f"{n} n'est ni premier, ni parfait")
```
### <span id="page-16-0"></span>Structures itératives en Python

[Structures itératives en Python](#page-16-0) Bloc [while](#page-17-0) [Bloc](#page-25-0) for [Interruptions avec](#page-31-0) break et continue [Résumé](#page-38-0)

## <span id="page-17-0"></span>Bloc while

 $\Box$  Syntaxe : pour exprimer une boucle tant que, qui se répète jusqu'à ce qu'une condition change, on utilise while

```
while condition:
 instructions tant que # indentation
suite_programme
```
# Remarque :

- les instructions dans la boucle sont répétées tant que condition est vraie
- une fois la boucle terminée, on passe à suite\_programme
- comme pour if, else, il faut *indenter* les instructions dans la boucle
- comme pour if, else, il faut mettre : après la condition du while

```
action = "continue"
while action != "stop":
 action = input("prochaine action : ")
 print(f"on effectue {action}")
```

```
print("fini !")
```

```
# == Resultat
prochaine action : pouet
on effectue pouet
prochaine action : NON
on effectue NON
prochaine action : stop
fini !
```

```
n = int(input("entrez un entier n a decomposer :"))i = int(input(f"entrez un entier i par lequel decomposeer {n} : "))quotient = 0 # quotient de n / i
reste = n # reste
while reste > i:
  quotient = quotient + 1reste = reste - i
print(f"on a ({i} x {quotient}) + {reste} = {n}")
# == Resultat
entrez un entier n a decomposer : 111
entrez un entier i par lequel decomposer 111 : 7
on a 7 \times 15 + 6 = 111
```

```
stop = False
action = "while not(stop):
   titre = input("titre de film : ")
   note = int(input("note sur 5 :"))while (note \leq 0) or (note > 5):
     note = int(input("sur 5 on a dit :"))print(f''{title} == {note}/5")action = input("continue ou stop ? ")
   stop = (action == "stop")print("n")print("Fin")
```
# ==== Resultat titre de film : Solaris note sur 5 : 4 Solaris  $=== 4/5$ continue ou stop ? continue titre de film : Sucker Punch note sur 5 : -1000 sur  $5$  on a dit  $\cdot$  0 Sucker Punch ==== 0/5 continue ou stop ? continue titre de film : Dante 01 note sur 5 : 2 Dante  $01 == = 2/5$ continue ou stop ? stop

Fin

## Boucles infinies

 $\bullet$  Problème : exécutons le programme de la division avec  $n = -7$  et  $i = -8$  ... on en sort jamais !

V Attention : les boucles infinies arrivent si la condition de la boucle n'est jamais fausse

```
n = 4while n \times 2 == 0: # tant que n est pair
 n = 2 * nprint(n)
print("Fin")
```
#### Compteurs, accumulateurs, drapeaux

Quelques types de variables que l'on rencontre dans les boucles :

- compteurs : comptent le nombre d'itérations, ou une quantité qui en dépend
- accumulateurs : stockent de l'information au fur et à mesure de la boucle
- drapeaux : booléens relatifs aux valeurs parcourues, à un compteur ou un accumulateur

#### Exemples :

- accumulateurs : somme de valeurs, produit, nombre de voyelles, ...
- drapeaux : seuil sur le nombre d'itérations, sur la somme des valeurs parcourues, ...

 Remarque : bien penser à initialiser les variables accumulateurs, compteurs, drapeaux avant la boucle

```
n = -1n_valide = False # drapeau sur la validite de n
nb iteration = 0 # compteur d'iterations
saisie_bloquee = False # drapeau sur le nb de saisies
while not(n valide) and not(saisie bloquee):
 n = int(input("entrez un entier positif :"))nb_iteration = nb_iteration + 1 # mise a jour du compteur
 n_value = (n \ge 0) #mise a jour du drapeau
  saisie bloquee = (nb iteration >= 5)
if saisie_bloquee:
 print("votre saisie est bloquee, au revoir")
else:
  s^{n} = 0 \# accumulateur de la somme des entiers
 reste = n
  while reste > 0:
   somme = somme + reste # mise a jour de l'accumulateur
   reste = reste - 1 # reste joue le role de compteur (avec pas negatif)
  print(f"la somme des {n} premiers entiers est {somme}")
```
## **Exercice**

 $\mathbf{\ddot{a}}_{3}^{\mathbf{\ddot{a}}}$  Exercice : (le nombre mystère). On cherche à faire deviner un nombre choisi au hasard à l'utilisateur.ice. Le programme

- choisit un nombre alea au hasard entre 0 et 1000
- demande à l'utilisateur.ice de saisir un nombre choix et recommence tant que alea n'a pas été trouvé
- affiche le message « trop grand » ou « trop petit » en fonction de si choix < alea ou non
- affiche à la fin le nombre d'essais réalisés par l'utilisateur.ice

```
Astuce : pour choisir un nombre aléatoirement
```

```
# on importe la fonction randint du module random
from random import randint
```

```
# choix d'un nombre entre 0 et 1000
alea = randint(0, 1000)
```
#### <span id="page-25-0"></span>Bloc for

 $\mathcal{F}/\mathsf{S}$ yntaxe : quand on connaît le nombre d'itérations à faire dans une boucle, on peut utiliser for et range()

```
# pour i allant de deb a fin de pas en pas
for var in range(deb, fin, pas):
 instructions
suite_programme
```
# Remarque :

- comme toujours, *indentation* et :
- on verra plus tard que le for sert aussi à parcourir des types structurés
- dans le *range*, deb et pas sont facultatifs (0 et 1) par défaut

**J** Attention : l'itération suit la formule deb + pas  $*$  i tant que fin n'est pas atteint/dépassé. L'élément i commence à 0.

```
for i in range(5): # deb = 0, fin = 5, pas = 1
  print(i, end="")# ==== Resultat
0 1 2 3 4
# pas de 5 car (deb + i * pas) >= 5 quand i = 5!for i in range(5, 1, -1): # de 5 a 1 par pas de -1
```

```
print(i, end="")
```

```
# ==== Resultat
5 4 3 2
```

```
for i in range(1, 5, -1): # de 1 a 5 par pas de -1
 print(i, end=" "")
```

```
# == =Resultat
```
# range s'arrange en interne pour eviter les boucles infinies ! ! !

```
n = int(input("entrez un entier positif :"))somme = 0for i in range(n + 1):
 somme = somme + n
print(f"la somme des {n} premiers entiers est {somme}")
# == =Resultat
```

```
entrez un entier positif : 5
la somme des 5 premiers entiers est 15
```

```
n = int(input("entrez un entier positif :"))
for i in range(n):
  print(i * " ", end ="")
  for i in range(n - i):
   print(i, end=" "")print() # pour retourner a la ligne
# == Resultat
entrez un entier positif : 5
0 0 0 0 0
```

```
1 1 1 1
```

```
2 2 2
  3 3
```
4

#### **Exercice**

 $\mathbf{3}_{n}^{\text{B}}$  Exercice : écrire un programme qui lit un mot au clavier et qui vérifie qu'il contient autant de 'a' que de 'b'.

 $\mathbf{Q}_3^3$  Exercice : écrire un programme qui lit deux entiers n, m au clavier et qui affiche une matrice de dimension  $n \times m$  dans laquelle le coefficient  $a_{ii}$  est le nombre obtenu par concaténation de i et j.

Astuce : par exemple, pour  $n = 2$  et  $m = 3$ , le programme affiche : 11 12 13 21 22 23

 $\mathbf{3}^3$  Exercice : que choisir? for ou while :

- la moyenne de n nombres saisis au clavier, n est également saisi au clavier
- calculer le prix total d'un ensemble d'articles dont le prix est lu au fur et à mesure

Proposer des programmes pour ces deux cas.

Rappel : dans une chaîne de caractères, on peut accéder à chaque caractère par leur indice.

Les chaînes de caractères sont *itérables* : on peut les *parcourir*.

```
chaine = "bonjour"
for i in chaine: # pour chaque caractere de la chaine
 print(i, end="")# ==== Resultat
b o n j o u r
```
#### <span id="page-31-0"></span>Le mot-clé break

 $\mathcal{F}/\mathsf{Syntaxe}$  : on peut *arrêter* l'exécution d'une boucle avec le mot clé break

while condition1: instructions break instructions

for iteration: instructions break instructions

 Remarque : quand le break est atteint, on sort purement et simplement de la boucle. Le mot-clé break n'est utilisable que dans les boucles.

```
for i in range(1, 10):
 print(i, end=" "")if i = 3 \cdot 4 si i = 3break #on sort
```

```
# == =Resultat
0 \t1 \t2
```

```
while True:
  # boucle infinie
 print("AAAAH")
 break
print("Fin")
```
 $# == =$ Resultat AAAAH Fin

prenom = input("Saisir un prenom : ")  $iter = 0$ while iter  $< 10$ : print(f"Bonjour {prenom}, ca va ?") prenom = input("saisir un prenom : ") if prenom == "Jacques": print(f"ah nan ! pas {prenom}") break

```
# == =Resultat
Saisir un prenom : Madeleine
Bonjour Madeleine, ca va ?
Saisir un prenom : Nada
Bonjour Madeleine, ca va ?
Saisir un prenom : Jacques
ah nan ! pas Jacques
```
### Le mot-clé continue

 $\Box$  Syntaxe : on peut arrêter l'exécution de l'itération courante avec le mot clé continue

while condition1: instructions continue instructions

for iteration: instructions continue instructions

 Remarque : quand le continue est atteint, on passe à la prochaine itération de la boucle sans exécuter la suite du code. À l'instar de break, le mot-clé continue n'est utilisable que dans les boucles.

```
for i in range(5):
 if i == 3:
   print("tut", end=" ")
   continue
 print(i, end=" "")# == =Resultat
0 1 2 tut 4
```

```
action = "continued"while action != "stop":
 action = input("prochaine action : ")if action != "continue":
   continue
 print(f"bon, on {action}")
print("enfin !")
```

```
# == =Resultat
prochaine action : pouet
prochaine action : continue
bon, on continue
prochaine action : stop
enfin !
```
ä Question : drapeaux, break, continue, comment choisir ?

**EX** Réponse : Il n'y a pas de règles absolues, mais on veut un code clair et lisible. Donc, on essaye de produire un code qui soit aussi proche que possible de l'algorithme en langage naturel.

« saisir des entiers jusqu'à l'obtention d'un nombre pair »

- on ne connaît pas le nombre d'itérations
- on continue tant que le nombre que l'on a saisi n'est pas pair

```
n = -1pair = False
while not(pair):
 n = int(input("entrez un entier pair :" )
 pair = (n % 2 == 0)
```
« parcourir un mot jusqu'à trouver la lettre 'u' »

- on connaît le nombre d'itérations
- on le parcours et on s'arrête dès qu'on trouve la lettre 'u'

```
mot = "pantoufle"
for c in mot:
 print(c, sep=" ")
 if c == "u":break
```
#### **Exercice**

 $\mathbf{Q}_{n}^{\mathcal{B}}$  Exercice : écrire un programme qui saisit un mot au clavier et qui vérifie qu'il contient autant de 'a' que de 'b'. Si le mot contient une autre lettre, le programme s'arrête.

3 Exercice : écrire un programme qui demande à l'utilisateur.ice de saisir des noms de personne et leur statut à AMU. Si le statut est « prof », le programme affiche juste « ok » et passe à la prochaine personne. Si le statut est « étudiant » le programme procède à la saisie de 5 notes au clavier et s'arrête à la première note en dessous de 6 (s'il y en a une) et affiche le message « aïe ». À la fin de la saisie des notes, la moyenne est affichée, elle vaudra 0 si il y a eu une note en dessous de 6. Le programme doit intégrer un moyen d'arrêter la saisie.

# Résumé

# <span id="page-38-0"></span>**Rappel** :

- pour coder des boucles pour et tant que : for et while
- on connaît le nombre d'itérations ? oui for, non while
- on peut utiliser les mots-clés break et continue pour arrêter la boucle ou passer à l'itération suivante

#### **H** Attention : éviter les boucles infinies

```
n = 0while n \geq 0.
  n = int(input("entrez un entier positif :")for i in range(n - 1, 1, -1):
    if n \% i == 0:
     print(f"{i} divise {n}")
     break
```
# <span id="page-39-0"></span>À propos des conditions

[À propos des conditions](#page-39-0) [Expressions booléennes](#page-41-0) [Un peu de logique](#page-44-0) [Résumé](#page-49-0)

**Remarque :** les détails techniques de cette partie ne seront pas à l'examen. L'objectif c'est de *comprendre l'importance de réfléchir* à ce qu'on fait dans un programme.

# Objectif de cette partie

```
n = int(input("entrez un nombre :"))if n < 0.
 if n \% 2 == 0:
  print("pair")
 else:
   print("impair")
elif n \geq 0:
 if n \% 2 == 0:
  print("pair")
 else:
   print("impair")
```

```
n = int(input("entrez un entier :"))if (n < 0) and (n \text{ % } 2 == 0):
 print("pair")
elif (n \ge 0) and (n \nless 2 == 0):
  print("pair")
else:
 print("impair")
n = int(input("entrez un entier :"))
if n \n% 2 == 0:
```

```
print("pair")
else:
 print("impair")
```
 $\Omega$  Idée : ces trois programmes sont équivalents, mais en repensant les conditions, on améliore la qualité et la lisibilité du code.

#### <span id="page-41-0"></span>**Expressions**

 $\mathbf{F}/\mathbf{D}$ éfinition : une *expression* est une formule/instruction qui peut être évaluée et qui renvoie une valeur.

```
In []: (6 * 7 + 4) == True # expressionOut[]: False
In []: len("bonjour") # expression
Out[]: 7
In []: a = 4 # pas une expression
```
 Remarque : généralement, une expression (bien formée) est composée de constantes, de variables, d'opérateurs, d'appels de fonctions et respecte la syntaxe de ces éléments.

#### Expressions booléennes

Les conditions dans les while, if, etc, sont des expressions booléennes.

 $E/$  Définition : une expression est *booléenne* si elle renvoie True ou False

On peut créer des expressions booléennes simples avec :

- les constantes True et False
- $\bullet$  des comparaisons, par ex  $4 \le 7$  (qui donne False)
- des opérateurs logiques appliqués à des expressions basiques, par ex not  $(4 \le 7)$  and  $(4 \frac{9}{2}) = 0$  (qui donne True)

On peut aussi combiner des expressions booléennes pour en créer des nouvelles :

- si e1 est une expr. bool., not (e1) en est une aussi
- si e1 et e2 sont des expr. bool., alors e1 or e2 et e1 and e3 en sont aussi

#### Exemple et principe d'arbre de décomposition

not(True or  $(1 < 0)$ ) and  $(not(7 == 4)$  or  $("b" < "a")$ )

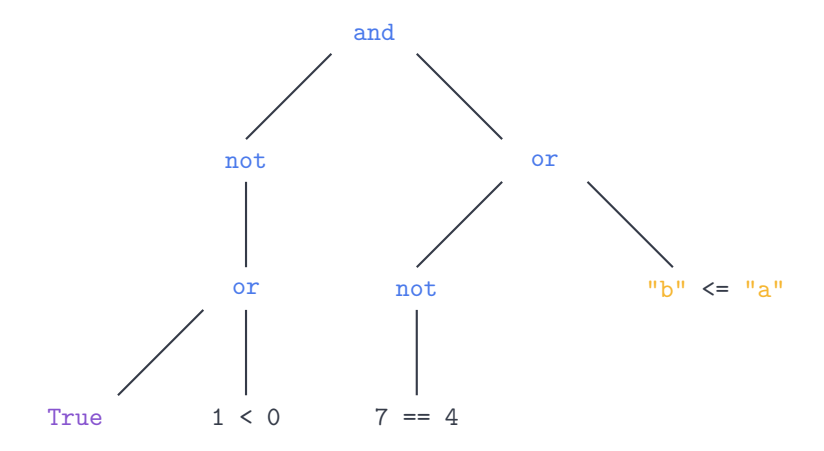

#### <span id="page-44-0"></span>Tables de vérités

Les opérateurs or, and, not se comportent de manière différente;

- not(e1) est True exactement quand e1 est False
- (e1 or e2) est True si au moins l'une des deux expressions e1, e2 l'est
- (e1 and e2) donne True exactement quand e1 et e2 le sont

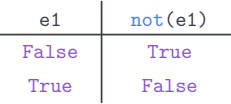

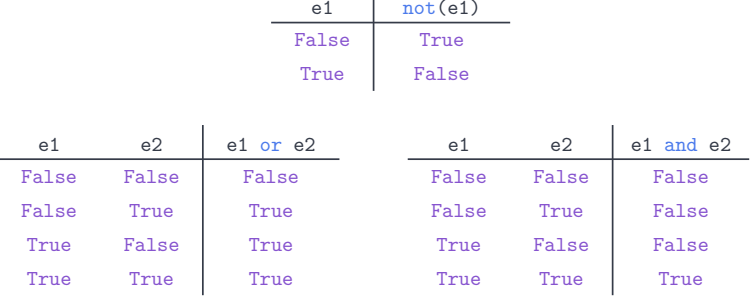

**C** Remarque : ces tableaux sont des tables de vérités : on associe à chaque combinaisons de valeurs de vérité la valeur résultat.

| not(True or  $(1 < 0)$ ) and  $(not(7 == 4)$  or  $("b" < "a")$ )

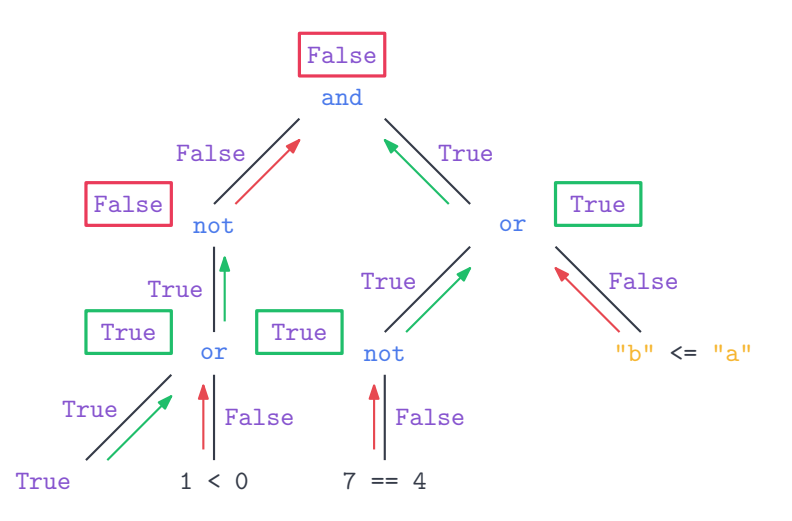

## Quelques règles de calcul logique

**E** Définition : Deux expressions logiques (booléennes) sont équivalentes si elles ont les mêmes tables de vérités.

On peut raisonner directement sur des expressions grâce à des règles de calcul logique, par exemple :

- (e1 or (e2 and e3)) équivaut à ((e1 or e2) and (e1 or e3)) et vice versa en inversant or et and (distributivité)
- not(e1 and e2) équivaut à  $(\text{not}(e1)$  or  $\text{not}(e2))$  et vice versa en inversant or et and (Lois de De Morgan)
- not (not (e1)) équivaut à e1 (double négation)

**Remarque :** on parle ici de règles vraies à l'échelle de la *logique pro*positionnelle, pas seulement du Python

# Python le fainéant

Python évalue les expressions de manière feignante, de gauche à droite

- dans e1 or e2, il va renvoyer True si e1 est True et ne pas lire e2
- dans e1 and e2, il va renvoyer False si e1 est False ne pas lire e2

 $\bigoplus$  Attention : dans e1 or e2 (par ex), on peut imaginer que e2 est mal définie (par ex en utilisant des avec des variables non déclarées), mais que l'évaluation fonctionne quand même. C'est à éviter!

```
h = 4if (b \le 4) or (a = 7): # a pas defini !
 print("pouet")
# == Resultat
pouet
```
not(True or  $(1 < 0)$ ) and  $(not(7 == 4)$  or  $("b" < "a")$ )

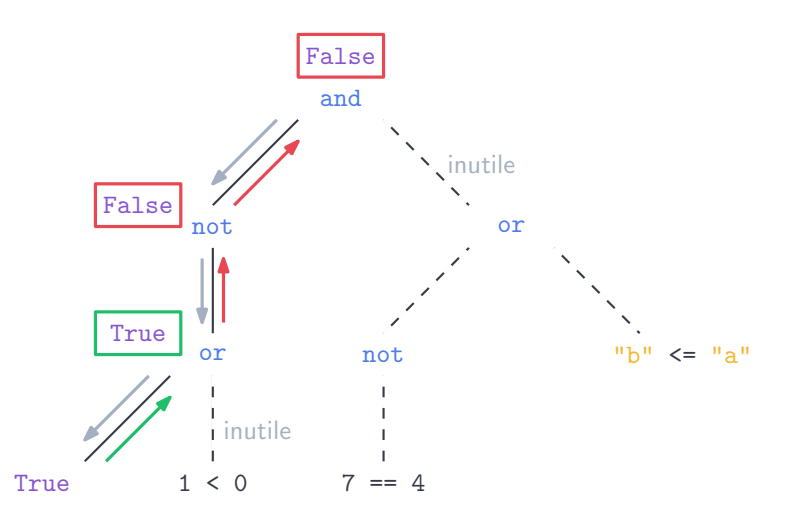

# Résumé

<span id="page-49-0"></span>Rappel : on peut améliorer un programme en reformulant les conditions qui s'y trouve

- en réfléchissant à leur sens, par ex « n est pair » est équivalent à « n  $= 2$ , ou n  $= 4$ , ou  $\ldots \gg$  mais l'une des deux conditions est mieux que l'autre ...
- en utilisant la logique et les tables de vérités pour les simplifier
- en ordonnant les membres de l'expression pour tirer partie de la fainéantise de Python

 Remarque : pas besoin d'apprendre en détails ce qu'on a vu dans cette partie. Le but c'est de *comprendre qu'il faut réfléchir* à ce qu'on fait quand on programme et qu'il existe des outils pour nous aider.